# caritascampus

Weitere Informationen und Online-Anmeldung unter www.caritascampus.de

# **PC-Basiswissen**

# Grundlagen für Computeranfänger und -wenigwisser

Sie arbeiten noch nicht mit dem Computer oder nutzen ihn nur zum Surfen im Internet? Mischen Sie endlich mit in Sachen EDV! Dieser Kurs richtet sich an alle, die ohne oder mit sehr geringem Vorwissen in die Arbeit mit dem PC einsteigen möchten.

Heute sind EDV-Tätigkeiten in nahezu allen Arbeitsgebieten gefragt. Egal, ob Sie in der Beratung, Pflege oder im Kita-Bereich arbeiten: Unter Gleichgesinnten erarbeiten Sie praxisnah und Schritt für Schritt die Grundlagen von Windows und Word. Nehmen Sie sich die Zeit. Und mit mehr Durchblick macht es sogar Spaß!

Anhand vieler Beispiele erfahren und üben Sie, wie Sie Ihre Daten optimal verwalten. Sie lernen einfache, aber wichtige Funktionalitäten von Windows und Word kennen und werden kurze Schriftstücke wie Briefe, Aushänge und Mitteilungen erstellen, Schnupperausflug ins Internet inklusive.

### **Inhalte:**

- Windows der Manager auf dem PC
- Grundbegriffe: Laufwerke, Ordner, Dateien und Programme
- Daten speichern, kopieren, verschieben, löschen, drucken, verknüpfen
- Wiederfinden von Dateien
- Gezielte Internetrecherche
- Nützliche Einstellungen auf Ihrem Computer
- Grundlagen der Bedienung von Word
- Kurze Schriftstücke (Briefe, Aushänge ...) anfertigen und formatieren
- Viele praktische Tipps und Tricks
- Individuelle Fragestellungen

#### **Hinweis:**

Sollte dieses Seminar coronabedingt nicht in Präsenzform stattfinden können, werden wir es als Web-Seminar durchführen.

# **Nummer**

25024-031

## **Datum**

25.09.2024 26.09.2024

#### **Zeit**

09:00 - 16:00 Uhr

#### **Ort**

CaritasCampus Diözesan-Caritasverband Köln Georgstraße 7 50676 Köln

#### **Zielgruppen**

Mitarbeitende katholischer Einrichtungen und alle Interessierten

**Referent/in**

**Marlis Körner**

Pädagogin IT-Trainerin

#### **Teilnehmende (max.)**

#### 12

**Reduzierter Preis für Mitgliedsorganisationen**

350.00 €

**Normaler Preis für Externe**

420.00 €

**Bildungspunkte (ECTS)**

1.10

#### **Pflegepunkte (RbP)**

10.00

#### **Hinweis**

Bitte geben Sie bei der Anmeldung die von Ihnen genutzte Windows- und Word-Version an.

**Ansprechpartner/in**

Christine Tameling

**Verpflegung**

Getränke und Mittagessen

**Unterrichtsstunden**

## 16 **Material**

Seminarunterlagen sind im Preis enthalten.

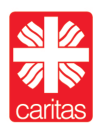

Diözesan-Caritasverband für das Erzbistum Köln e. V.